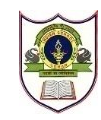

## **INDIAN SCHOOL SOHAR TERM I EXAMINATION (2022-23) INFORMATICS PRACTICES (065)**

**CLASS: XI MAX. MARKS: 70 DATE: 26/09/2022 TIME: 3 HOURS**

## 1. This question paper contains two parts A and B.

2. **Part – A** has two sections:

**GENERAL INSTRUCTIONS: -**

- a) **Section-I** consists of 15 questions (1-15). Each question carries 1 mark.
- b) **Section-II** consists of 2 case studies questions (16-17). Each question carries 4 marks.
- 3. **Part – B** has three sections:
	- a) **Section-I** consists of 10 questions (18-27). Each question carries 2 marks.
	- b) **Section-II** consists of 4 questions (28-31). Each question carries 3 marks.
	- c) **Section-III** consists of 3 questions (32-34). Each question carries 5 marks.
- 4. All the questions are compulsory.

### **PART – A (Section-I consists of 15 questions of 1 mark each)**

**1. Statement A:** Control Unit controls and supervises the processing of data.

**Statement B:** Control Unit is one of the parts of CPU.

- a. Both A and B are correct
- b. Both A and B are incorrect
- c. Statement A is correct and Statement B is incorrect
- d. Statement A is incorrect and Statement B is correct
- **2.** Which of the following is a type of Operating System?
	- i. Multiuser OS
	- ii. Serial OS
	- iii. Time sharing OS
	- iv. BIOS

#### **Choose the correct option:**

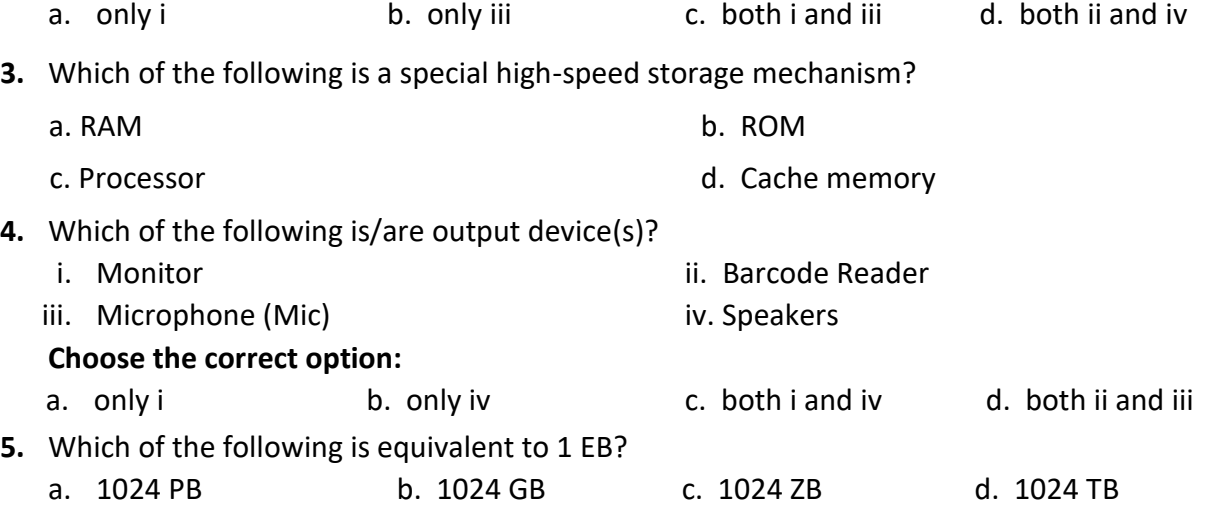

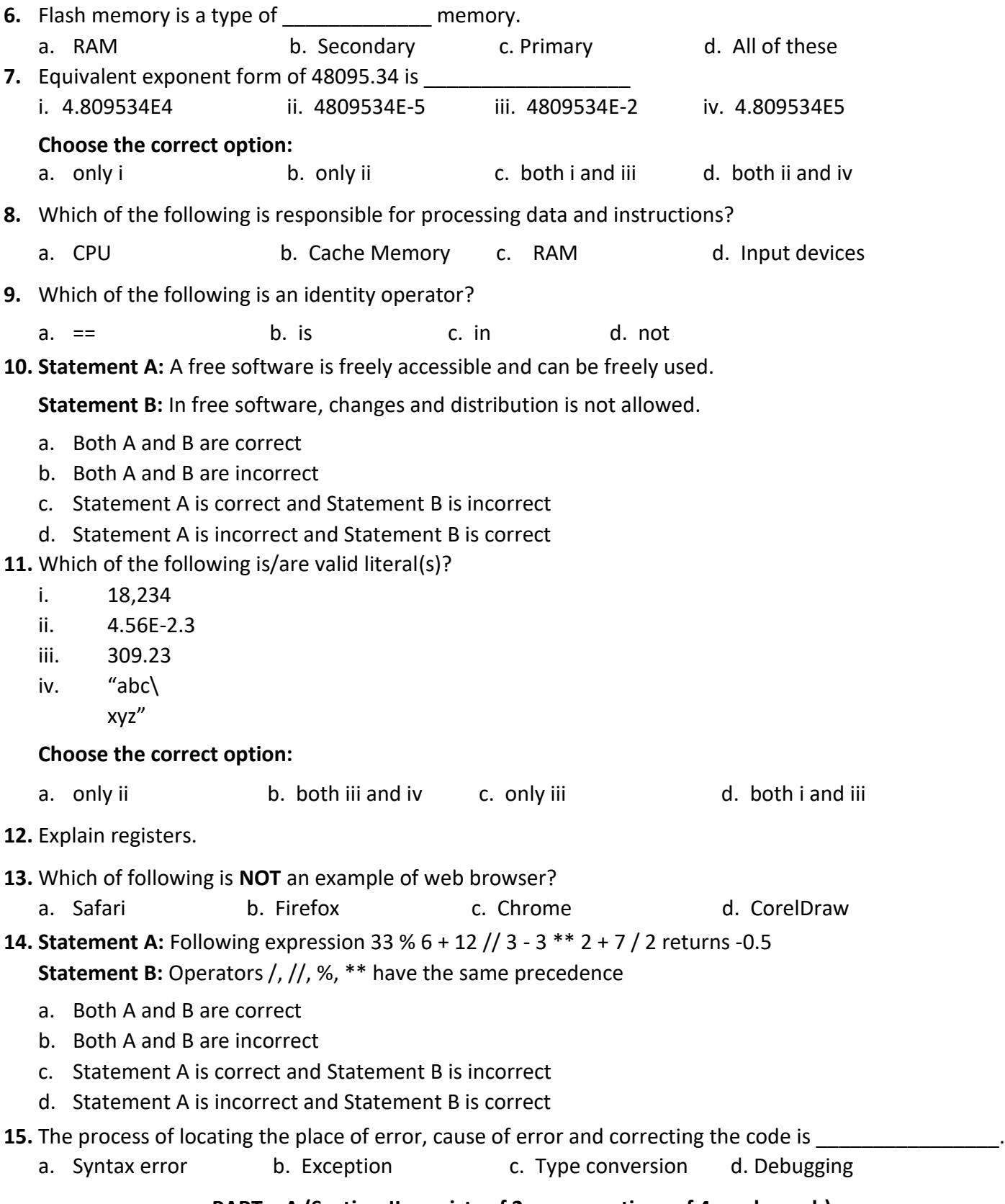

# **PART – A (Section-II consists of 2 case questions of 4 marks each)**

- **16.** Mr. Akash has written a python program. Help him to predict the output, if the input for variables a, b, c and d is given as:
	- i.  $a = 18$ ,  $b = 9$ ,  $c = 5$ ,  $d = 12$

```
ii. a = 10, b = 8, c = -3, d = 9a = int(input("a ="))b = int(input("b ="))c = int(input("c ="))d = int(input("d ="))b, d, a, c = a - 14, b % 5, a - b, (d - b)/2print(a, b, sep = '-, end = '+'c == (a - b + 2)d^* = (c + 4)print(c, d, sep = ')
```
**17.** Ms. Riya has written python codes as given below. Help her to predict the output of the python code:

**i. If the input of x is 539:**

```
x = int(input('x ='))y = x \times 10 \times 100x //= 10
      y == x \% 10 * 10x //= 10
      y \div = xprint(x, y)
      i. 539 17 ii. 5 935 iii. 5.0 935.0 iv. 539.0 17
      Choose the correct option: 
      a. only iii b. only ii c. both ii and iii d. both i and iv
ii. If the input for x is 6, y is 4 and z is 8:
      x = int(input('x ='))y = int(input('x ='))z = int(input('x ='))x == (z - y) // (y * 2 - z)print(x)
      a. TypeError b. ValueError c. ZeroDivisionError d. NameError
iii. If the input for a is 5 and b is 'Hi':
      a = input("a = ")b = input("b = ")c = None
      print(a and b and c)
      print(not c or a and b)
      i. Hi True iii. 5 False iii. None 'True' iv. None True
      Choose the correct option:
      a. only i b. only iv c. only ii d. both iii and iv
iv. If the input of p is 15 and q is 5:
      p = int(input("p = ''))q = int(input("q = r = p / q
```
 $s = p // q$ print( $r$  is  $s, r == s$ )

#### **Choose the correct option:**

a. True True b. False, True c. False False d. False True

### **PART – B (Section-I consists of 10 questions of 2 marks each)**

- **18.** Write the disadvantages of Python programming language.
- **19.** Compare and contrast Interpreter and Compiler.
- **20.** What are variables? Write the rules for naming a variable.
- **21.** Write equivalent python expression for the following:

i. 
$$
\frac{|-4a^3|}{x^4-4}
$$

- ii.  $3.5 ze^{3z} + 5z$
- **22.** Write a python program which takes user input for distance in centimeters and converts it into meters and kilometers.

**NOTE:** 1 meter = 100 centimeters and 1 kilometers = 1000 meters

- **23.** What is the role of the main or primary memory in the computer system?
- **24.** Explain ceil and floor functions of math library with appropriate example.
- **25.** How '==' is different from 'is'? Explain with appropriate example.
- **26.** What are comments in programming? List the different types of comments.
- **27.** Differentiate between expression and statement in a program.

## **PART – B (Section-II consists of 4 questions of 3 marks each)**

**28.** Write a Python program which takes user inputs for outer radius and inner radius of a spherical shell. Find and display the volume of the spherical shell.

Formula: Volume =  $\frac{4}{\pi}$ (R<sup>3</sup> – r<sup>3</sup>) 3

**29.** Write a Python program which takes user inputs for principal amount, rate of interest and number of years. Calculate and display the EMI.

**NOTE:**  $E = PR(1 + R)^n / ((1 + R)^n - 1)$ , where P is principal amount, R is rate of interest and n is number of years and E is EMI.

- **30.** Write equivalent Boolean expression in Python for these conditions:
	- i. Batting average is atleast 55.0 and strike rate is above 125.0 and nation is not associate
	- ii. Department is sales or purchase and experience is 10 years or above
- iii. Academic point is not less than 450 and maximum academic point is 500 and co-curricular points is above 400 or quota is sports
- **31.** Differentiate between syntax and logical errors in programming with appropriate examples.

## **PART – B (Section-III consists of 3 questions of 5 marks each)**

- **32.** Define the following terms:
	- i. System software
- ii. Backup utility
- iii. FLOSS
- iv. Device drivers
- v. System bus

**33.** Ms. Kinjal has written some Python codes. Help her to determine the output of each program.

- i. S1 = "COMPUTER Science-PYTHON" print(len(S1), S1[7], S1[-9], S1[6], S1[10], S1[-9])
- ii.  $a = 6$

 $b = -10$  $c = 4$  $d = (a * 4 - b) / (c * * 2 - (a + b + 3))$ print(d)

- iii.  $x, y, z = True, 0, 3$ print(not x and not z or not y and z)
- iv. p, q,  $r = 9$ , 14, 6 r, p,  $q = int(q/r)$ , q-p-3, q%r print(p is not q, q == r, sep= $\ln$ )
- v. x, y, z = 'Humpty', None, 'Dumpty' print(y and not x or not y and x and z)

**34.** Predict the output of following codes (if any error then write the type of error):

```
i. If input of a is -45:
     import math
     a = int(input('Value of a ='))sq = a - math.sqrt(a)print(sq)
```
- ii.  $s1 = 'I'm$  travelling' s2 = 'to India!' print( $s1 + s2$ )
- iii.  $x = 4.5E-3$  $y = 2.309E1$  $z = x + y \times 10$ print(z)
- iv. str1 = 'A23-B09-CD5' print(str1[4], str1[-5], str1[11])

```
v. If the input of x is 5:
     x = input("x = ")y = 9print("x + y =", x + y)
```